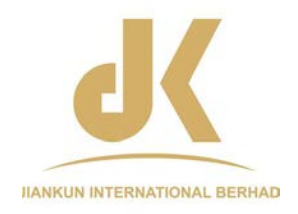

# **JIANKUN INTERNATIONAL BERHAD**

(Registration No. 198301015973 (111365-U)) (Incorporated in Malaysia)

**THIRTY-SEVENTH (37TH) ANNUAL GENERAL MEETING**

# **ADMINISTRATIVE GUIDE FOR SHAREHOLDERS**

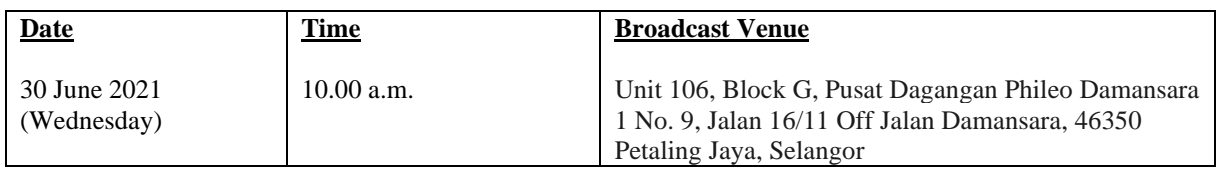

## **MODE OF MEETING**

In view of the COVID-19 outbreak and as part of the safety measures, the Annual General Meeting ("AGM") will be conducted entirely through live streaming from the Broadcast Venue.

The Broadcast Venue is strictly for the purpose of complying with Section 327 (2) of the Companies Act, 2016 which stipulates that the Chairman of the meeting shall be at the main venue of the AGM. Shareholders of the Company ("**Shareholders**") are **NOT REQUIRED** to be physically present **NOR ADMITTED** at the Broadcast Venue on the day of the AGM.

Shareholders will have to register to attend the AGM remotely by using the Remote Participating and Voting ("**RPV**") Facilities, the details as set out below.

# **RPV**

The AGM will be conducted entirely through live streaming and online remote voting. You are encouraged to attend the AGM by using the RPV Facilities. With the RPV Facilities, you may exercise your rights as a Shareholder to participate (including to pose questions to the Board of Directors of the Company ("**Board**") and vote at the AGM.

**Individual Members** are strongly encouraged to take advantage of RPV Facilities to participate and vote remotely at the AGM.

If an individual member is unable to attend the AGM, he/she is encouraged to appoint a proxy or the Chairman of the meeting as his/her proxy and indicate the voting instructions in the Form of Proxy in accordance with the notes and instructions printed therein.

**Corporate Members** (through Corporate Representatives or appointed proxies) are also strongly advised to participate and vote remotely at the AGM using the RPV Facilities. Corporate Members who wish to participate and vote remotely at the AGM must contact the poll administrator, Boardroom.com Sdn. Bhd. with the details set out below for assistance and will be required to provide the following documents to the Company no later than **28 June 2021** at **10.00 a.m.**:

- i. Certificate of appointment of its Corporate Representative or Form of Proxy under the seal of the corporation;
- ii. Copy of the Corporate Representative's or proxy's MyKad (front and back) / Passport; and
- iii. Corporate Representative's or proxy's email address and mobile phone number.

Upon receipt of such documents, Boardroom.com Sdn. Bhd. will respond to your remote participation request.

If a Corporate Member (through Corporate Representative(s) or appointed proxy(ies)) is unable to attend the AGM, the Corporate Member is encouraged to appoint the Chairman of the meeting as its proxy and indicate the voting instructions in the Form of Proxy in accordance with the notes and instructions printed therein.

In respect of **Nominee Company Members**, the beneficiaries of the shares under a Nominee Company's CDS account are also strongly advised to participate and vote remotely at the AGM using RPV Facilities. Nominee Company Members who wish to participate and vote remotely at the AGM can request its Nominee Company to appoint him/her as a proxy to participate and vote remotely at the AGM. Nominee Company must contact the poll administrator, Boardroom.com Sdn. Bhd. with the details set out below for assistance and will be required to provide the following documents to the Company no later than **28 June 2021** at **10.00 a.m.**:

- i. Form of Proxy under the seal of the Nominee Company;
- ii. Copy of the proxy's MyKad (front and back) / Passport; and
- iii. Proxy's email address and mobile phone number.

Upon receipt of such documents, Boardroom.com Sdn. Bhd. will respond to your remote participation request.

If a Nominee Company Member is unable to attend the AGM, it is encouraged to request its Nominee Company to appoint the Chairman of the meeting asits proxy and indicate the voting instructionsin the Form of Proxy in accordance with the notes and instructions printed therein.

The procedures for the RPV in respect of the live streaming and remote voting at the AGM is as follows:

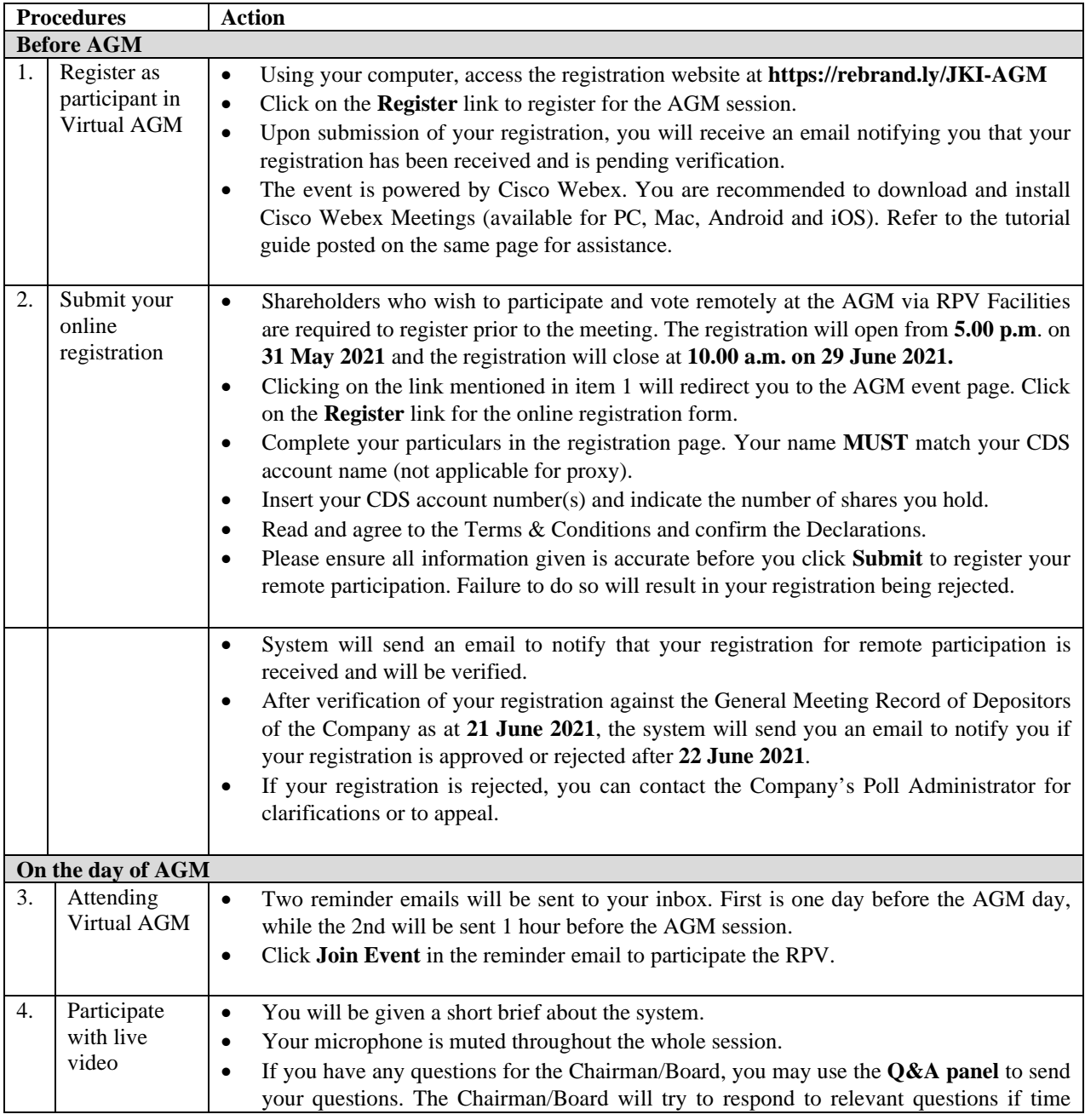

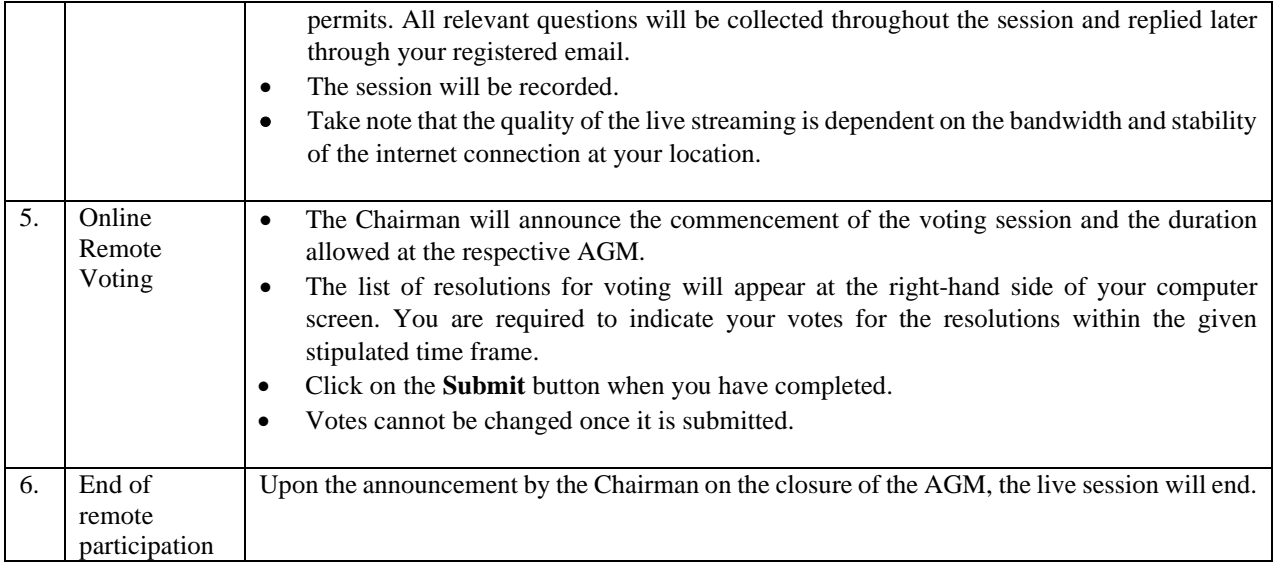

# **REVOCATION OF PROXY**

Please note that if a Shareholder has submitted his/her Form of Proxy prior to the AGM and subsequently decides to personally attend and participate in the AGM via RPV Platform, the Shareholder must contact Boardroom.com Sdn. Bhd. to revoke the appointment of his/her proxy no later than **10.00 a.m. on 28 June 2021**.

# **POLL VOTING**

The voting at the AGM will be conducted by poll in accordance with Paragraph 8.29A of the MAIN Market Listing Requirements of Bursa Malaysia Securities Berhad ("**Bursa Securities**"). The Company has appointed Boardroom.com Sdn. Bhd. as Poll Administrator to conduct the poll by way of electronic means and BTS Solution Sdn. Bhd. as Scrutineer to verify the poll results.

The Scrutineers will verify the poll results and the Chairman will declare whether the resolution is duly passed or otherwise.

# **NO RECORDING OR PHOTOGRAPHY**

Strictly **NO recording or photography** of the proceedings of the AGM is allowed.

### **NO BREAKFAST/LUNCH PACKS, DOOR GIFTS OR FOOD VOUCHERS**

There will be no distribution of breakfast / lunch packs, door gifts or food vouchers.

### **ENQUIRY**

If you have any enquiry prior to the meeting, please contact the following officers during office hours (from 9.00 a.m. to 5.30 p.m. (Monday to Friday)):

#### **For registration, logging in and system related:**

## **MLABS Research Sdn. Bhd.**

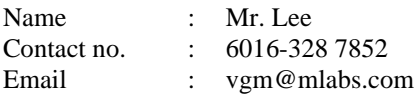

#### **For Proxy and other matters:**

#### **Boardroom.com Sdn. Bhd.**

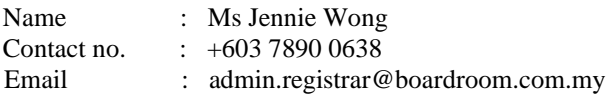